# Intermediate Programming Day 6

# **Outline**

- Exercise 5
- File I/O
- Assertions
- Writing functions
- Command line arguments
- Review questions

- Copy reverse string
- Add a null terminator

```
count1.c
int main()
{
     …
    // TODO: set the value of rev_comp[rci] for every valid index
    for( rci=0 ; rci<dna_len ; rci++ )
     {
         switch(dna[dna_len-1-rci])
          {
              case 'A': rev_comp[rci] = 'T' ; break;
              case 'T': rev_comp[rci] = 'A' ; break;
              case 'C': rev_comp[rci] = 'G' ; break;
              case 'G': rev_comp[rci] = 'C' ; break;
              default:
                   fprintf( stderr , "[ERROR] Bad character: %c\n" ,
                        dna[ dna_len-1-rci] );
 }
 }
    // TODO: add the null character to the end of rev_comp
    rev_comp[dna_len] = 0;
     …
}
```
• Count occurrences of digit, whitespace, and alphabet characters

{

…

}

*count2.c* int main() … // TODO: count alphabetical, digit and whitespace characters. // Optional challenge: instead of using isalpha, isdigit and // isspace, use relational operators and your knowledge of the // characters' ASCII values: http://www.asciitable.com for( int  $i=0$  ; is text  $len$  ;  $i++$  ) {

```
if( text[i]>='0' && text[i]<='9' ) num_digits++;
    if( text[i]>='A' && text[i]<='Z' ) num_alpha++;
    if( text[i]>='a' && text[i]<='z' ) num_alpha++;
    if( text[i]==' ' || text[i]=='\t' ) num_space++;
    if(text[i]=='\\n' || text[i]=='\\r') num_space++;}
```
• Count occurrences of every character

*count3.c* int main() { … // TODO A: with a single loop, count the # occurrences of each ascii character // HINT: use each char of the text as an offset into the // ascii\_count array, then update using increment (++) for( int i=0 ; i<text\_len ; i++ ) ascii\_count[ text[i] ]++; … }

• Find the top two most frequently occurring characters

}

```
count3.c
int main()
{
     …
    // TODO B: With a single loop find the most frequent and
    // second-most-frequent characters in the text.
    // Store most frequent character and its frequency
    // in top_char and top_freq.
    // Store second-most-frequent character and its
    // frequency in next_char and next_freq.
    for( int i=0 ; i<256 ; i++ )
     {
         if( ascii_count[i]>top_freq )
         {
              next_freq = top_freq , next_char = top_char;
              top\_freq = ascii\_count[i], top\_char = i;
         }
         else if( ascii_count[i]>next_freq )
              next_freq = ascii\_count[i], next_char = i;
     }
    …
```
# **Outline**

- Exercise 5
- File I/O
- Assertions
- Writing functions
- Command line arguments
- Review questions

# File I/O

- To read to / write from the command line, we use the commands
	- int printf( const char format\_str[], ... );
	- int scanf( const char format\_str[], ... );
- These are special instances of more general functions:
	- int printf(  $format_str[]$ , ... ) =  $fprint(fstdout, format_str, ... )$ ;
	- int scanf(  $format_str[]$  , ... ) =  $fscanf($  stdin ,  $format_str$  , ... );
- stdout and stdin are instances of file-handles

# File-handles

- Different operating systems store data in different ways
- To avoid having to tailor code to the OS, C supports *file-handles*
	- These are abstract representations of objects we can read from / write to
		- Files on disk
		- Command line
		- Sockets across a network
		- etc.

# File-handles

- When working with file handles we:
	- 1. Create a file handle
	- 2. Access the file's contents
	- 3. Close the handle

```
#include <stdio.h>
int main( void )
{
    FILE *fp = fopen('foo.txt'', "w'');
    if('fp'){
         fprintf( stderr , … );
         return 1;
     }
    fprintf( fp , "hello\n" );
    fclose( fp );
    return 0;
}
```

```
FILE *fopen( const char file_name[] , const char mode[] );
```

```
#include <stdio.h>
int main( void )
\mathcal{L}_{\mathcal{L}_{\mathcal{L}}}FILE *fp = fopen('foo.txt','w'')if('fp'){
           fprintf( stderr , … );
           return 1;
      }
      fprintf( fp , "hello\n" );
      fclose( fp );
      return 0;
}
```
#### FILE \*fopen( const char file\_name[], const char mode[]);

- Input:
	- The name of the file

```
#include <stdio.h>
int main( void )
<u>{</u>
     FILE *fp = fopen('foo.txt','w'')if('fp'){
         fprintf( stderr , … );
         return 1;
     }
     fprintf( fp , "hello\n" );
     fclose( fp );
     return 0;
}
```
#### FILE \*fopen( const char file\_name[], const char mode[]);

- Input:
	- The name of the file
	- The mode in which to open the file This is a string composed of characters indicating access intent
		- 'r': read
		- 'w': write
		- 'a': append
		- 'b': binary\*

\*More on binary file I/O later

```
#include <stdio.h>
int main( void )
<u>{</u>
     FILE *fp = fopen('foo.txt','w'')if('fp'){
          fprintf( stderr , … );
          return 1;
     }
     fprintf( fp , "hello\n" );
     fclose( fp );
     return 0;
}
```
#### FILE \*fopen( const char file\_name[] , const char mode[] );

<u>{</u>

}

- Input:
	- The name of the file
	- The mode in which to open the file This is a string of characters indicating intent
- Output:
	- A pointer to a file-handle\*

```
#include <stdio.h>
int main( void )
    FILE *fp = fopen("footxt"if('ffp'){
         fprintf( stderr , … );
         return 1;
     }
    fprintf( fp , "hello\n" );
    fclose( fp );
    return 0;
```
#### FILE \*fopen( const char file\_name[] , const char mode[] );

 $\big\{$ 

- Input:
	- The name of the file
	- The mode in which to open the file This is a string of characters indicating intent
- Output:
	- A pointer to a file-handle
		- The function returns **NULL** (zero) if the system couldn't open the file
			- reading: file doesn't exist
			- reading: file/directory isn't ours
			- writing: the file is already open
			- writing: file/directory isn't ours

```
#include <stdio.h>
int main( void )
    FILE *fp = fopen('foo.txt'', "w"');
     if('ffp'){
         fprintf( stderr , … );
         return 1;
     }
     fprintf( fp , "hello\n" );
    fclose( fp );
     return 0;
}
```
#### FILE \*fopen( const char file\_name[] , const char mode[] );

- Input:
	- The name of the file
	- The mode in which to open the file This is a string of characters indicating intent
- Output:
	- A pointer to a file-handle
		- The function returns **NULL** (zero) if the system couldn't open the file
		- ⇒ Check to make sure the command succeeded

```
#include <stdio.h>
int main( void )
\{FILE *fp = fopen('foo.txt','w'');
     if('ffp'){
         fprintf( stderr , … );
         return 1;
     }
    fprintf( fp , "hello\n" );
    fclose( fp );
    return 0;
}
```
# File-handles (accessing)

- Commands for reading from / writing to a file
	- Writing:
		- int fprintf( FILE \*fp, const char format\_str[], ...);
			- Writes a formatted string to the specified file-handle
			- Returns the number of characters written (a negative value if the write failed)

```
#include <stdio.h>
int main( void )
{
    FILE* fp = fopen('foo.txt', "w");
    if( !fp ) …
    fprintf(fp, "hello\n");
    fclose( fp );
    return 0;
}
```
# File-handles (accessing)

- Commands for reading from / writing to a file
	- Reading:
		- int fscanf( FILE \*fp, const char format\_str[], ... );

{

}

- Reads a formatted string from the specified file-handle
- Returns the number of variables successfully set

```
#include <stdio.h>
int main( void )
    char word[512];
    FILE* fp = fopen('foo.txt','r'');
    if( !fp ) …
    while( fscanf( fp, "%s", word )==1)
         printf( "Read: %s\n" , word );
    fclose( fp );
    return 0;
```
# File-handles (accessing)

- Commands for reading from / writing to a file
	- Reading:
		- int fscanf( FILE \*fp, const char format\_str[], ... );

```
• Reads a formatted string from
  the specified file-handle
• Returns the number of
  variables successfully set
                               #include <stdio.h>
                               int main( void )
                                {
                                     if('fp')...
```

```
char word[512];
FILE* fp = fopen('foo.txt','''r'');
while( fscanf( fp, "%s", word )==1)
    printf("Read: %s\n", word);
fclose( fp );
return 0;
```
[NOTE] This function could be unsafe as we might read in a string longer than word.

# File-handles (closing)

#### int fclose( FILE \*fp );

- Input:
	- The file-handle
- Output:
	- Returns 0 if the file was successfully closed (EOF\* if it wasn't)

 $*EOF$  is an int, typically with value -1.

```
#include <stdio.h>
int main( void )
{
    char word[512];
    FILE* fp = fopen('foo.txt','''r'');
    if( !fp ) …
    while( fscanf( fp , "%s" , word )==1 )
         printf( "Read: %s\n" , word );
    fclose( fp );
    return 0;
```
# File-handles (testing)

#### int feof( FILE \*fp );

- Input:
	- The file-handle
- Output:
	- Returns non-zero (true) if we have read to the end of the file.

```
int ferror( FILE *fp );
```
- Input:
	- The file-handle
- Output:
	- Returns non-zero (true) if the file is in an error state

#### Aside

- In addition to scanf and fscanf, C also defines sscanf: int sscanf( const char str[] , const char format\_str[] , ... );
- Instead of scanning content from the command prompt or a file, it tries to can it from a C string (the first argument).
- This may be preferrable to using functions atoi and atof since the return value lets you know if the integer/float was parsed correctly. (The functions atoi and atof return zero if they fail, but do not inform you of the failure.)

- C defines three file-handles:
	- standard input (stdin): the command prompt, for reading
	- standard output (stdout): the command prompt, for writing
	- standard error (stderr): the command prompt, for writing error messages

stdout and stderr are both file-handles that allow writing to the command prompt

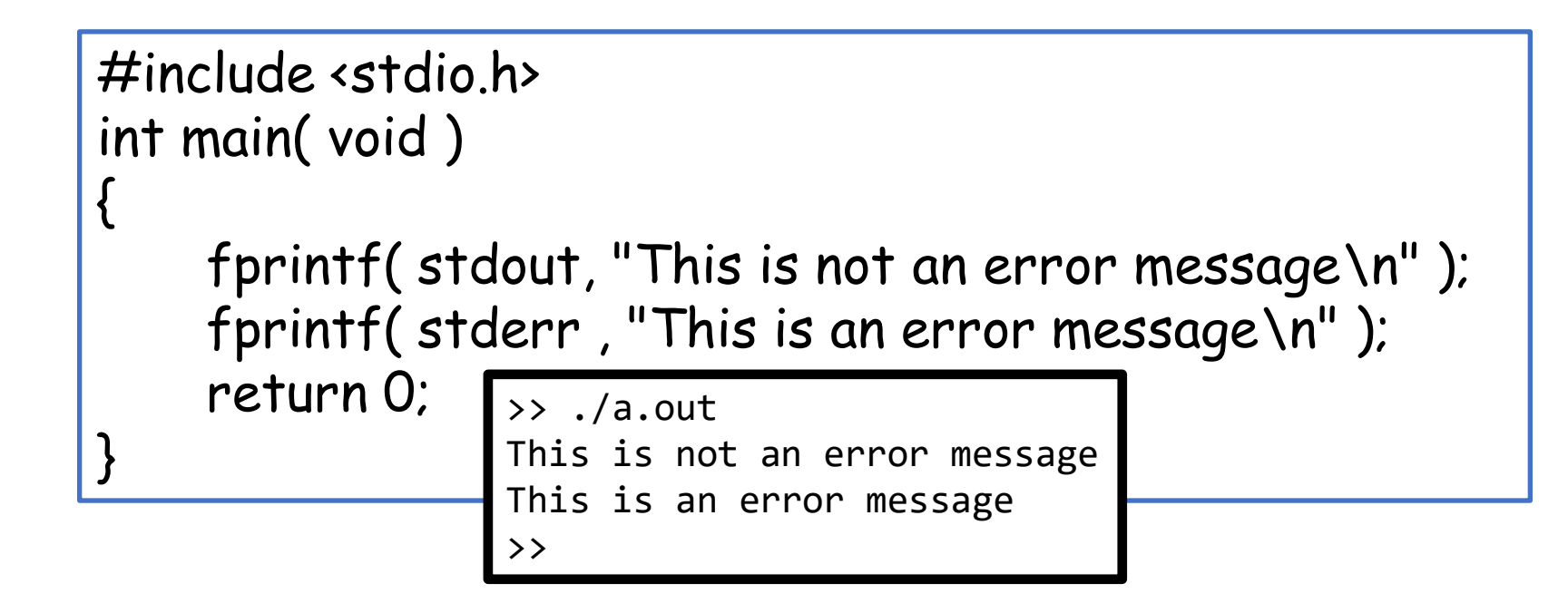

stdout and stderr are both file-handles that allow writing to the command prompt

• These are separate file-handles! (e.g. You can redirect them separately)

```
#include <stdio.h>
int main( void )
{
    fprintf( stdout, "This is not an error message\n" );
    fprintf( stderr , "This is an error message\n" );
    return 0;
}
                 >> ./a.out > foo.txt
                 This is an error message
                  >>
```
stdout and stderr are both file-handles that allow writing to the command prompt

• These are separate file-handles! (e.g. You can redirect them separately)

```
#include <stdio.h>
int main( void )
{
     fprintf( stdout, "This is not an error message\n" );
     fprintf( stderr , "This is an error message\n" );
     return 0;
}
                  >> ./a.out > foo.txt
                  This is an error message
                   >> more foo.txt
                  This is not an error message
                   \rightarrow
```
# **Outline**

- Exercise 5
- File I/O
- Assertions
- Writing functions
- Command line arguments
- Review questions

- Although your code compiles and runs, it doesn't mean that it does the right thing.
- Sometimes you would like to verify (sanity check) that the code does the right thing.

```
#include <stdio.h>
int main( void )
{
   int a[] = { 11, 7, 9, 5, 8, 4, 2 };
   int d, sz = sizeof(a) / sizeof( int );
   // Sort the integers (poorly)
    …
   // Print the differences
   for( int i=0 ; isz-1 ; i++ )
    {
       d = a[i+1]-a[i];printf("\text{ad}\n', d);
    }
   return 0;
}
```
- Although your code compiles and runs, it doesn't mean that it does the right thing.
- Sometimes you would like to verify (sanity check) that the code does the right thing.
- C allows you to "assert" that a desired behavior is preserved.
	- Include the assert. h header file
	- assert the validity of a test
		- If the argument is true, nothing happens
		- Otherwise, the code aborts and a core dump file is generated

```
#include <stdio.h>
#include <assert.h>
int main( void )
{
   int a[] = { 11, 7, 9, 5, 8, 4, 2};
   int d, sz = sizeof(a) / sizeof( int );
   // Sort the integers (poorly)
    …
   // Print the differences
   for( int i=0 ; isz-1 ; i++ )
    {
       d = a[i+1]-a[i];assert(d>=0);
       printf( "%d\n" , d );
    }
   return 0;
}
```
- Although your code compiles and runs, it doesn't mean that it does the right thing.
- Sometimes you would like to verify (sanity check) that the code does the right thing.
- C allows you to "assert" that a desired behavior is preserved.
	- Include the assert. h header file
	- assert the validity of a test
		- If the argument >> ./a.out
		- Otherwise, the  $a.out:$  foo.c:15: main: Assertion `d>=0' failed.Abort (core dumped) >>

```
#include <stdio.h>
#include <assert.h>
int main( void )
{
    int a[] = { 11, 7, 9, 5, 8, 4, 2};
    int d, sz = sizeof(a) / sizeof(int);
    // Sort the integers (poorly)
    …
   // Print the differences
    for( int i=0 ; isz-1 ; i++ )
    {
        d = a[i+1]-a[i];assert(d>=0);
       printf( "%d\n" , d );
    }
    return 0;
\overline{\phantom{a}}
```
- assert is defined as a macro\*
	- $\checkmark$  Once we are convinced that the code is correct, we can disable all assert statements so they are not evaluated.
		- This can make the code execute more efficiently.

```
#include <stdio.h>
#include <assert.h>
int main( void )
{
   int a[] = { 11, 7, 9, 5, 8, 4, 2 };
   int d, sz = sizeof(a) / sizeof(int);
   // Sort the integers (poorly)
   …
   // Print the differences
   for( int i=0 ; isz-1 ; i++ )
    {
       d = a[i+1]-a[i];assert(d>=0);
       printf( "%d\n" , d );
    }
   return 0;
}
```
- assert is defined as a macro\*
	- $\checkmark$  Once we are convinced that the code is correct, we can disable all assert statements so they are not evaluated.
		- This can make the code execute more efficiently.
	- $\boldsymbol{\times}$  If the assert statement sets in addition to testing, the setting will not be performed either.

(Similar issues happen with shortcircuiting if we set in the second predicate.)

```
#include <stdio.h>
#include <assert.h>
int main( void )
{
    int a[] = { 11, 7, 9, 5, 8, 4, 2 };
    int d, sz = sizeof(a) / sizeof(int);
    // Sort the integers (poorly)
    …
    // Print the differences
    for( int i=0 ; isz-1 ; i++ )
    {
        \text{assert}(\text{ (d = a[i+1] - a[i])>=0 } );
        printf( "%d\n" , d );
    }
    return 0;
}
```
- assert is defined as a macro\*
	- $\checkmark$  Once we are convinced that the code is correct, we can disable all assert statements so they are not evaluated.
		- This can make the code execute more efficiently.
	- $\boldsymbol{\mathsf{x}}$  If the assert statement sets in addition to testing, the setting will not be

performed either. You should use assert to sanity check your code.

Fod should use ussert to samty encek your code.<br>⇒ If your code is correct, the assert should never be triggered.

circuiting in the set of the second view of the second view of the second view of the second view of the second view of the second view of the second view of the second view of the second view of the second view of the sec

- Failing to open a file for reading.
- Failing to convert a string to a number
- Etc.

```
#include <stdio.h>
#include <assert.h>
int main( void )
{
   int a[] = { 11, 7, 9, 5, 8, 4, 2 };
   int d, sz = sizeof(a) / sizeof(int);
   // Sort the integers (poorly)
    …
   // Print the differences
   for( int i=0 ; isz-1 ; i++ )
    {
       assert( (d = a[i+1]-a[i])>=0 );
       printf( "%d\n" , d );
    }
   return 0;
}
```
# **Outline**

- Exercise 5
- File I/O
- Assertions
- Writing functions
- Command line arguments
- Review questions

• A function takes multiple arguments and returns (at most) one value int foo( char c , int i ) { return i; }

- A function takes multiple arguments and returns (at most) one value int foo( char c , int i ) { return i; }
	- The function name

- A function takes multiple arguments and returns (at most) one value int foo( char c, int i) { return i; }
	- The function name
	- The return type (could be void if nothing is returned, needs to be stated explicitly)

- A function takes multiple arguments and returns (at most) one value int foo( char c , int i ) { return i; }
	- The function name
	- The return type (could be void if nothing is returned, needs to be stated explicitly)
	- The list of argument types

- A function takes multiple arguments and returns (at most) one value int foo( char c , int i ) <u>{</u> return i; }
	- The function name
	- The return type (could be void if nothing is returned, needs to be stated explicitly)
	- The list of argument types
	- The function body
		- Needs to be in braces, even if the function is just one command
		- Needs to return something of the type it promised to return

- We've seen that string.h provides a number of useful functions for processing strings:
	- size\_t strlen( const char str[] ){ … }
		- Returns the length of a string
	- char \*strcpy( char destination[] , const char source[] ){ … }
		- Copies the source string into the destination
	- char \*strcat( char destination[] , const char source[] ){ … }
		- Concatenates the source string to the destination
	- etc.

- Similarly math.h provides a number of useful functions for processing numbers:
	- double sqrt( double x )
		- Returns the square-root,  $\sqrt{x}$
	- double exp( double x )
		- Returns the exponential,  $e^x$
	- double pow( double x , double y )
		- Returns the exponential of the base,  $x^y$
	- double cos( double x )
		- Returns the cosine of an angle (in radians)
	- double ceil( double x )
		- Returns the ceiling of a number,  $[x]$
	- etc.

• etc.

- Similarly math.h provides a num numbers:
	- double sqrt( double x )
		- Returns the square-root,  $\sqrt{x}$
	- double exp( double x)
		- Returns the exponential,  $e^x$
	- double pow( double x, double y
		- Returns the exponential of the base,  $\lambda$

 $\mathbf{I}$ 

}

{

- double cos( double x)
	- Returns the cosine of an angle (in radian
- double ceil( double x )
	- Returns the ceiling of a number,  $[x]$
- #include <stdio.h> #include <stdlib.h> #include <math.h> int main( void ) char str[16]; printf( "Enter a number: " ); if( scanf( " %s" , str )!=1 ) printf( "Failed to read in number\n" ); else printf("Sqrt(%f) = %f\n", atof(str) , sqrt( atof( str ) ) ); return 0; >> gcc temp.c -std=c99 -pedantic -Wall -Wextra /tmp/cclJmVjw.o: In function `main': temp.c:(.text+0x3a): undefined reference to `sqrt' collect2: error: ld returned 1 exit status >> To access the math functionality, need to include the math library (add "-lm" at compile time).

- Similarly math.h provides a num numbers:
	- double sqrt( double x )
		- Returns the square-root,  $\sqrt{x}$
	- double exp( double x)
		- Returns the exponential,  $e^x$
	- double pow( double x, double y
		- Returns the exponential of the base,  $\lambda$

 $\mathbf{I}$ 

}

{

- double cos( double x )
	- Returns the cosine of an angle (in radian
- double ceil( double x )
	- Returns the ceiling of a number,  $|x|$
- #include <stdio.h> #include <stdlib.h> #include <math.h> int main( void ) char str[16]; printf( "Enter a number: " ); if( scanf( " %s" , str )!=1 ) printf( "Failed to read in number\n" ); else printf("Sqrt(%f) = %f\n", atof(str) , sqrt( atof( str ) ) ); return 0; >> gcc temp.c -std=c99 -pedantic -Wall -Wextra <u>-lm</u> >> ./a.out >> ./a.outEnter a number: Enter a number: **12345** Sqrt( 12345.000000 ) = 111.108056  $\rightarrow$

• etc.

You can also write your own:

• (For now) define the function before main

```
#include <stdio.h>
#include <stdlib.h>
double CelsiusToFarenheit( double c ){ return c * 1.8 + 32.; }
int main( void )
{
   char str[16];
   printf( "Enter a temperature in Celsius: " );
   if( scanf("%s", str )!=1) printf("Failed to read temperature\n");
   else printf( "%f -> %f\n" , atof(str) , CelsiusToFarenheit( atof( str ) ) );
   return 0;
}
```
Factoring your code into functions, instead of putting everything in main, has major advantages:

- Keeps you concentrating on smaller problems
- Makes code more readable
- Helps with testing
	- Can test *functions* one by one
	- Tests are easy to write; call function with certain inputs, assert something about return value
- Easier to collaborate
	- "I'll write functions X and Y, you write everything else assuming you have X and Y."

Argument values in C are *passed by value*

- ⇒ The function sees a **copy** of the value passed in as an argument
- $\Rightarrow$  Changes made to the argument within the function will not be seen when the function returns.

>>

```
#include <stdio.h>
          void increment( int i ) { i + = 1; }
          int main( void )
          {
              int i = 1;
             printf("i = %d\n\pi" , i);
              increment( i );
             printf("i = %d\{n\}, i);
             return 0;
          }
>> gcc temp.c -std=c99 -pedantic -Wall –Wextra
>> ./a.out
i = 1i = 1
```
- A function can return (at most) one value: double exp( double exponent )
- What happens if we want the function to return two values?
	- E.g. Divide two integers and return both the quotient and the remainder.

# **Outline**

- Exercise 5
- File I/O
- Assertions
- Writing functions
- Command line arguments
- Review questions

One way to get input to an executable is to prompt the user and read it in using scanf.

But we can also pass arguments directly to the main function.

- These will necessarily be strings
- We need to let the main function know how many were specified.

$$
\begin{array}{c}\n\text{int main} \text{void } \text{H...} \\
\Downarrow \\
\text{int main} \text{and} \text{int arg } c \text{, char *arg } \text{V} \text{]} \text{H...} \n\end{array}
$$

Input:

$$
\begin{array}{c}\n\text{int main} \text{void } \text{H...} \\
\Downarrow \\
\text{int main} \text{(}\text{int argc }, \text{char} * \text{argv[]} \text{H...}\n\end{array}
$$

Input:

• The first argument gives the number of command line arguments provided. *The executable name is always the first command line argument*.

$$
\begin{array}{c}\n\text{int main} \text{void } \text{H...} \\
\Downarrow \\
\text{int main} \text{( int argc , char * argv[] } & \text{H...} \n\end{array}
$$

Input:

- The first argument gives the number of command line arguments provided. *The executable name is always the first command line argument*.
- The second argument is an array of strings, corresponding to the different command line arguments.

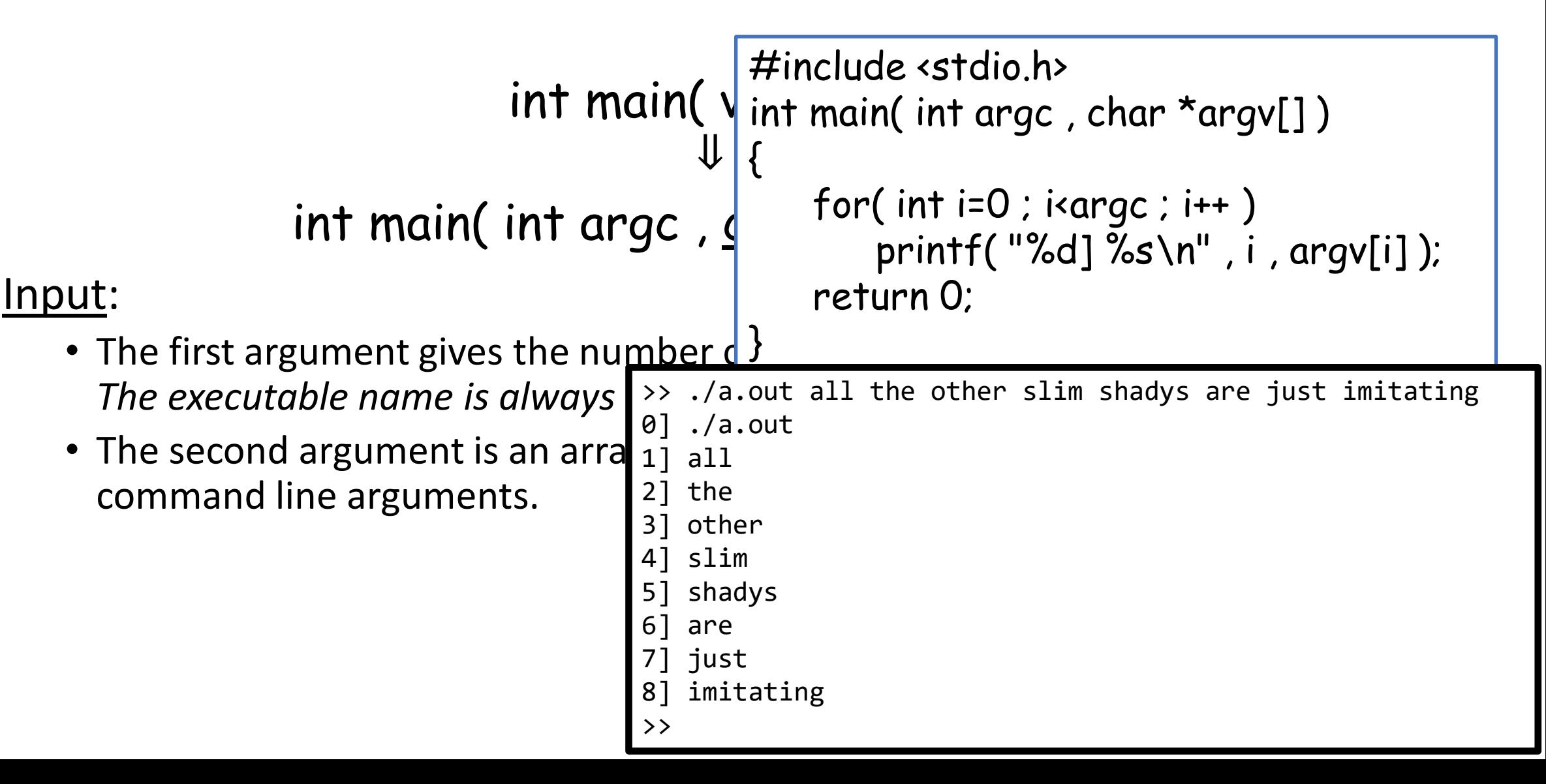

# **Outline**

- File I/O
- Assertions
- Writing functions
- Command line arguments
- Review questions

1. Is fprintf( stdout, "xxx" ) the same as printf( "xxx" )?

Yes

2. When should we use assertions instead of an if statement?

When sanity testing a conditional that should never be true

3. What will happen if you pass an int variable to a function that takes a double as its parameter? What will happen if a double is passed to an int parameter?

The int will be converted to a **double** without any loss of information. The double will be rounded/quantized to an int, which could cause loss of information.

4. What is "pass by value"?

When the invoked function sees a copy of the variable, not the original

5. How do you change the main function so that it can accept command-line arguments?

```
int main( int argc , char *argv[] )
                or
int main( int argc, char **argv )
```
• Website -> Course Materials -> Exercise 6